## **F\_TZVALUETOUTC**

## function from adhoc

Entrypoint tzvalue\_to\_utc compatible with UTF-8

## Inputs/Outputs

Input none **Output** DOUBLE Diff of local datetime to UTC (universal time code) in hours

## Syntax

**TestSQL** SELECT CAST(DATEDIFF(MINUTE, CURRENT\_TIMESTAMP, F\_LOCAL2UTC(CURRENT\_TIMESTAMP)) / 60 AS DOUBLE PRECISION) AS ISCORRECT, F\_TZVALUETOUTC() FROM RDB\$DATABASE

From: http://ibexpert.com/docu/ - IBExpert Permanent link:  $http://ibexpert.com/docu/doku.php?id=04-ibexpert-udf-functions:04-03-date\_time-functions:04-03-02-determine-functions:f_tzvaluetoutoretermine-functions:f_tzvaluetoutoretermin$ Last update: 2023/04/15 18:07 D)

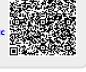